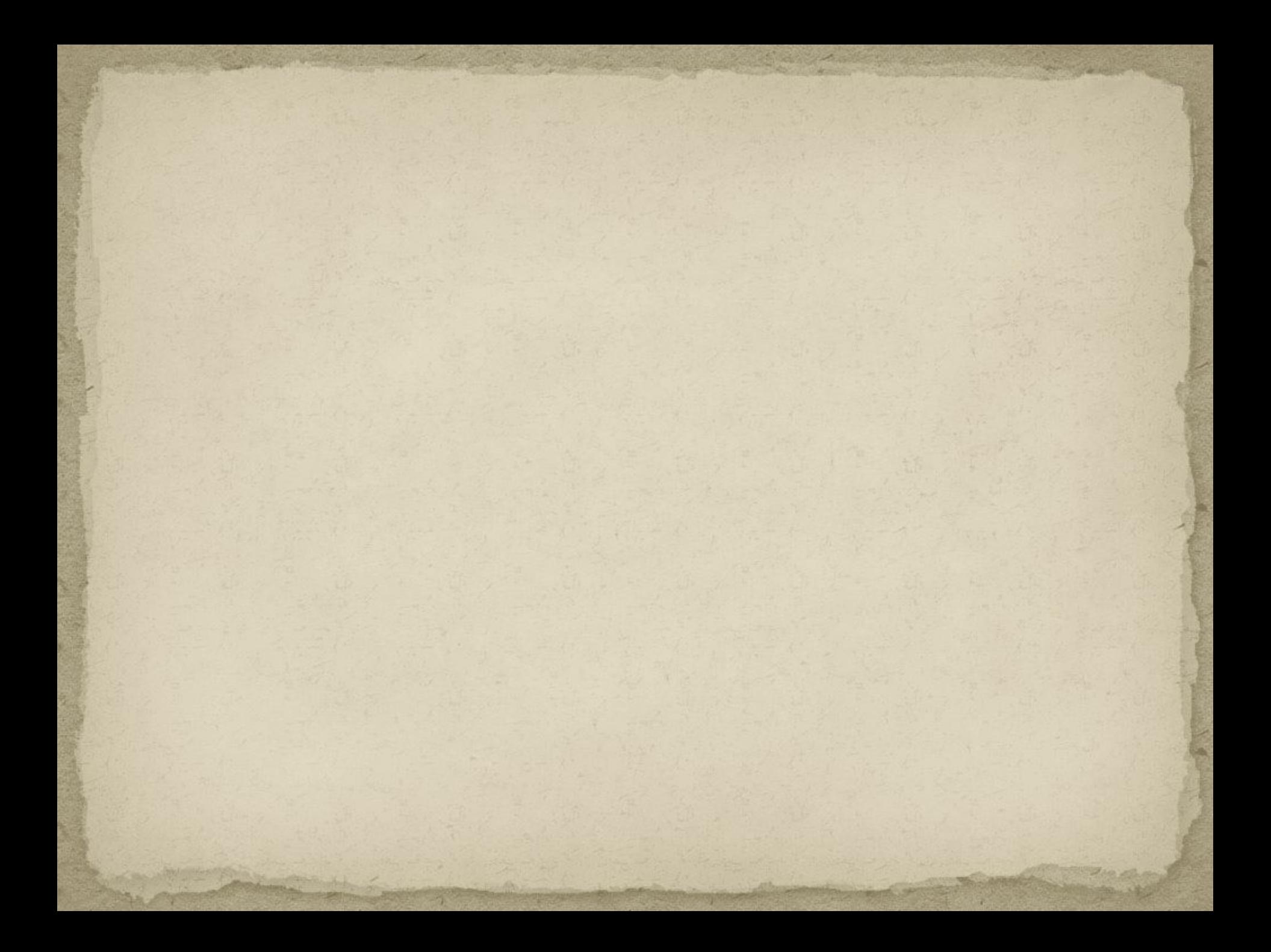

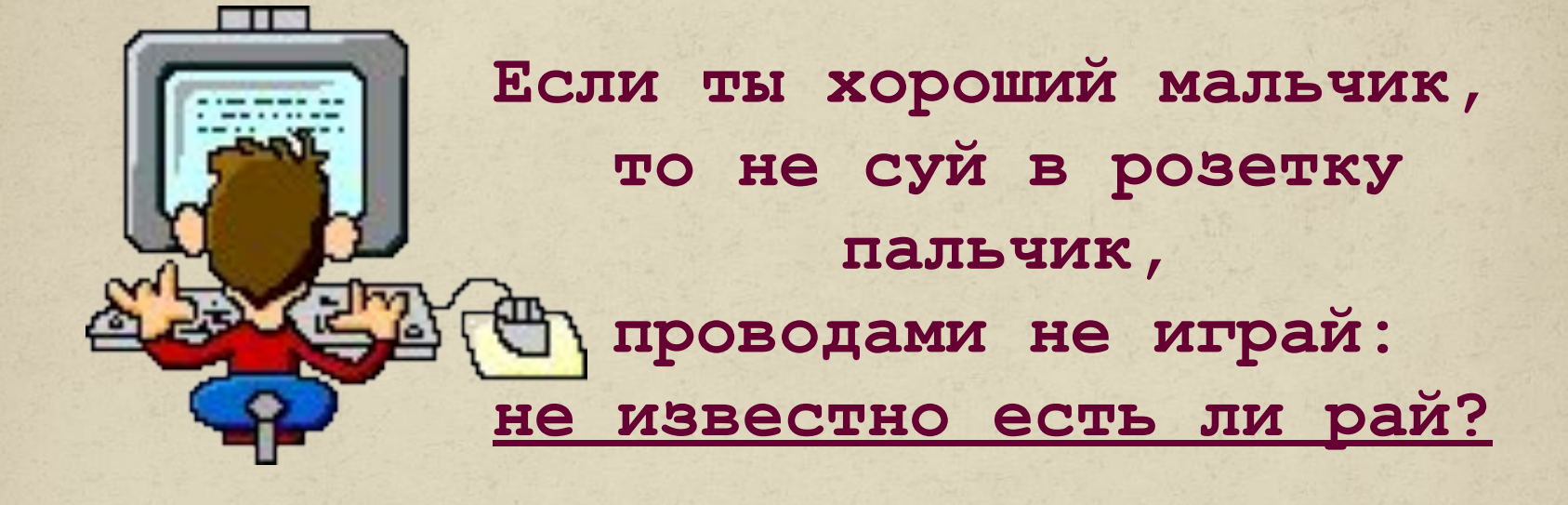

**Бережливым быть умей, и по клавишам не бей, там учтите этот факт, электрический контакт.**

**Мышка может другом стать, коль ее не обижать. Дрессируй ее умело, не крути в руках без дела.**

**Если вводишь ты "ответ", а компьютер скажет "нет", по дисплею не стучи, лучше правила учи!**

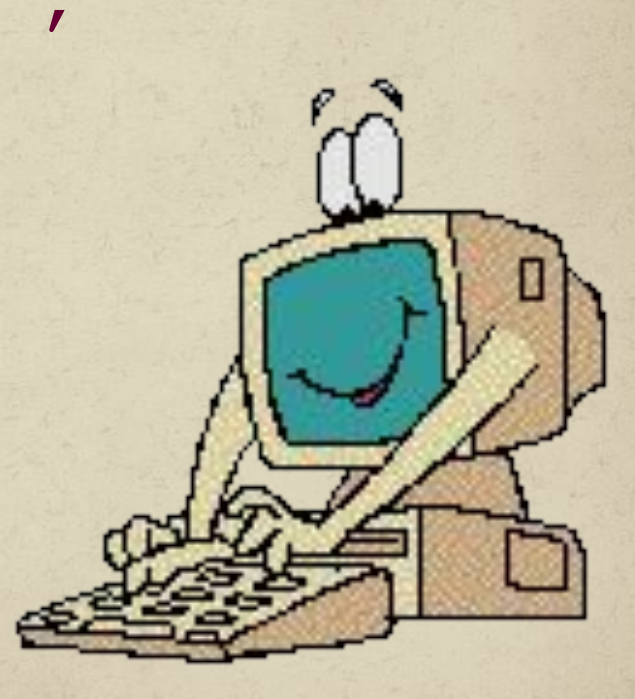

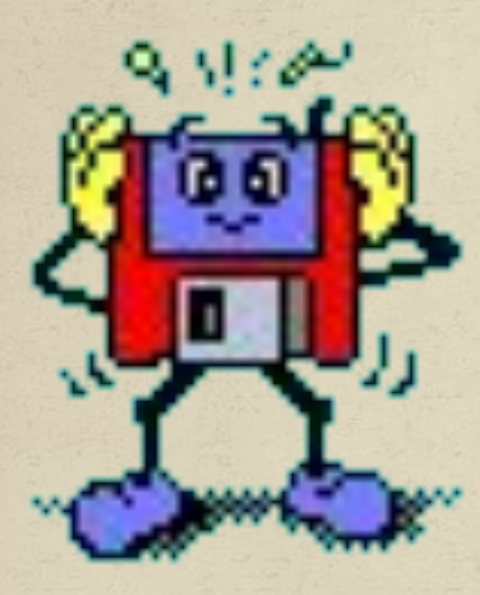

**Если сбой дает машина, терпение Вам необходимо, Не бывает без проблем Даже с умной ЭВМ!**

**Если где то заискрит, или что-нибудь дымит,** время попусту не трать **нужно взрослого позвать. Ведь из искры знаем сами, возгореться может пламя.**

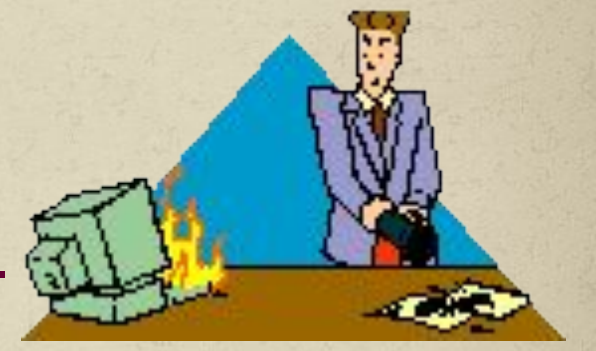

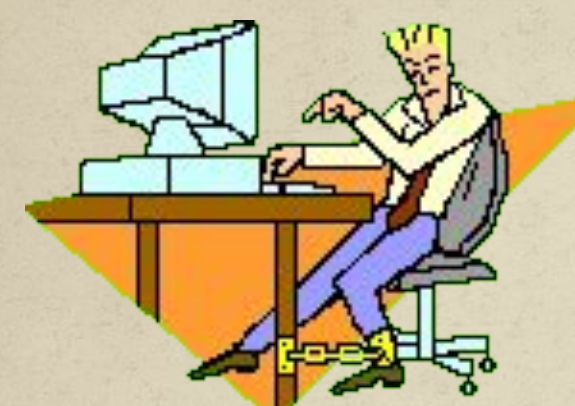

**Остальное всем известно: Чтоб не вскакивали с места Не кричали, не толкались, За компьютеры не дрались.**

**В куртках, шубах и пальто, не приходит к нам никто. В грязной обуви, друзья, В кабинете быть нельзя.**

*Начинать работу строго с разрешения педагога, И учтите: Вы в ответе, за порядок в кабинете.*

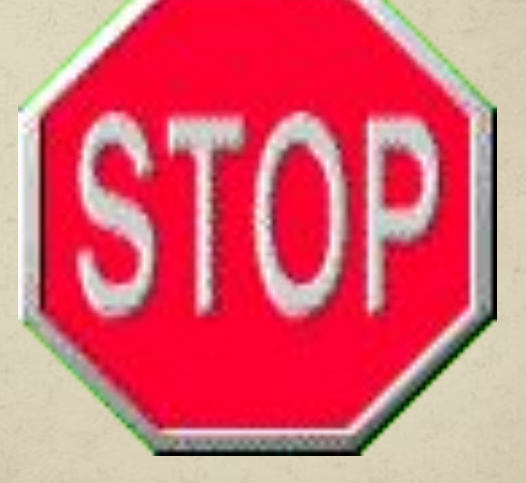

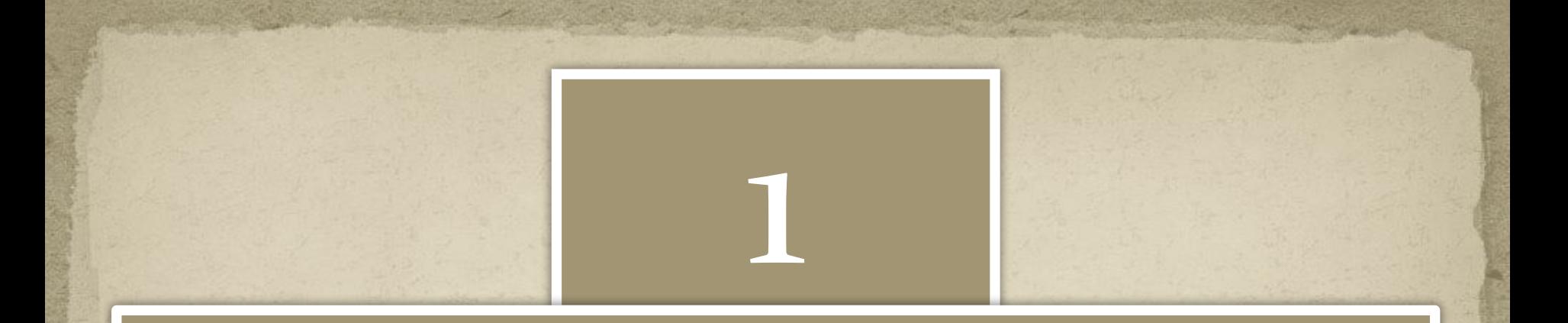

### Вспомним немного материал 5 класса

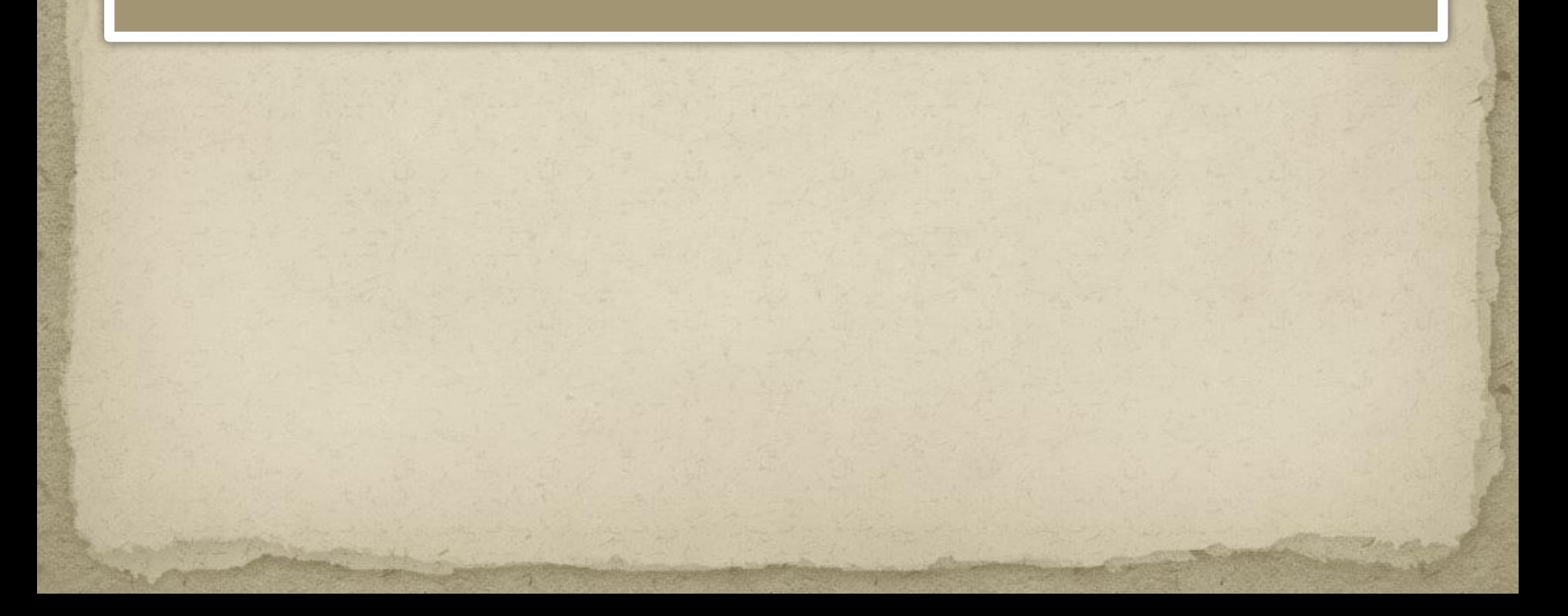

# Информация

Информация - это сведения об окружающем нас мире.

# Как человек получает информацию?

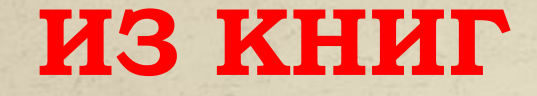

**от учителя**

## **из Интернета**

#### **от знакомых**

# Человек и животные получают информацию через органы чувств Информация

Ǽрганы чувств

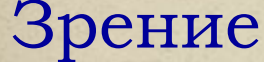

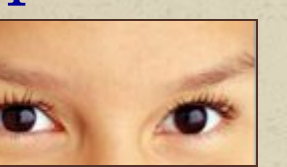

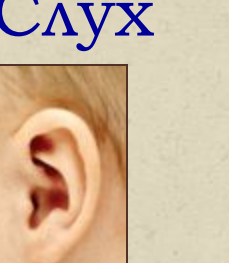

Зрение Слух | Вкус Обоняние Осязание

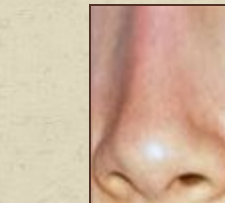

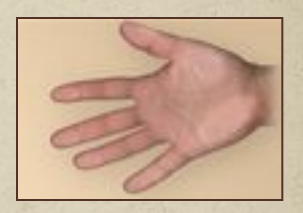

Другие органы чувств

### Виды информации по форме представления

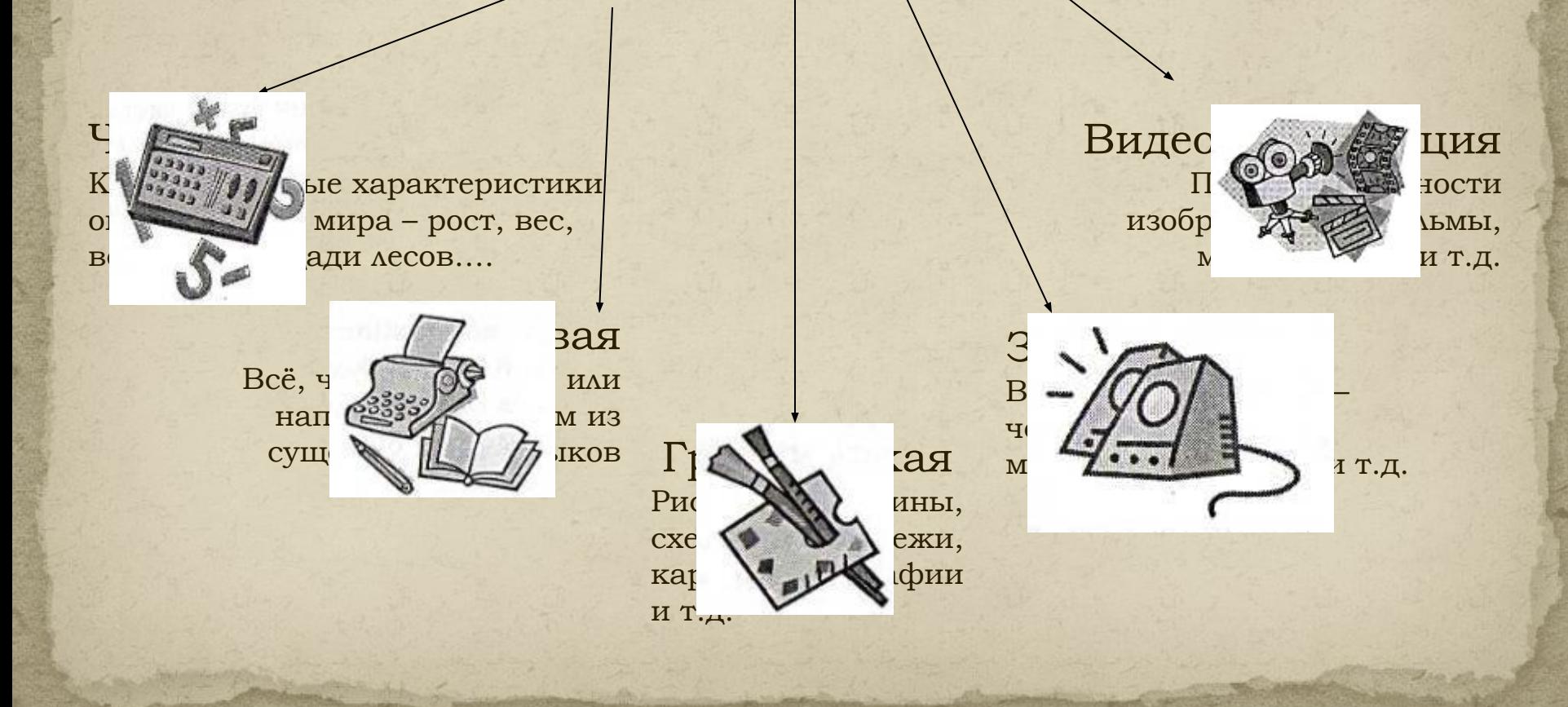

Изучением всевозможных способов передачи, хранения и обработки информации занимается наука информатика.

## Хранить, обрабатывать и передавать информацию человеку помогает компьютер.

## Компьютер состоит из устройств, выполняющих некоторые функции мыслящего человека:

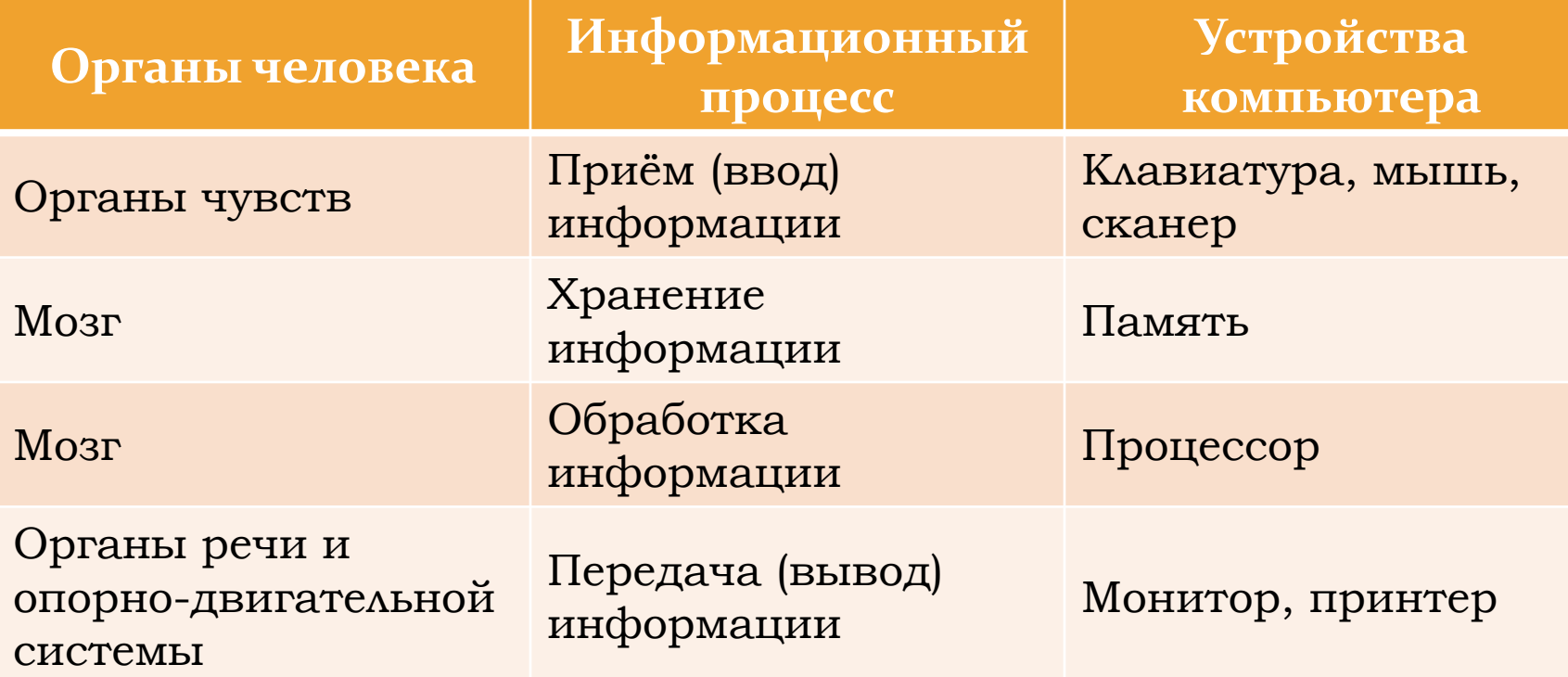

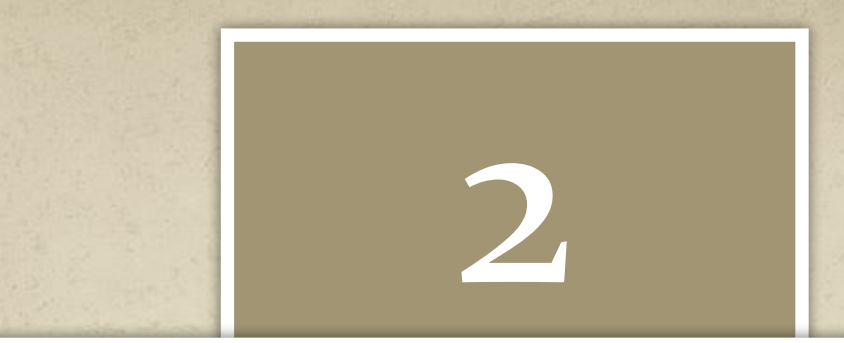

### Аппаратное и программное обеспечение компьютера

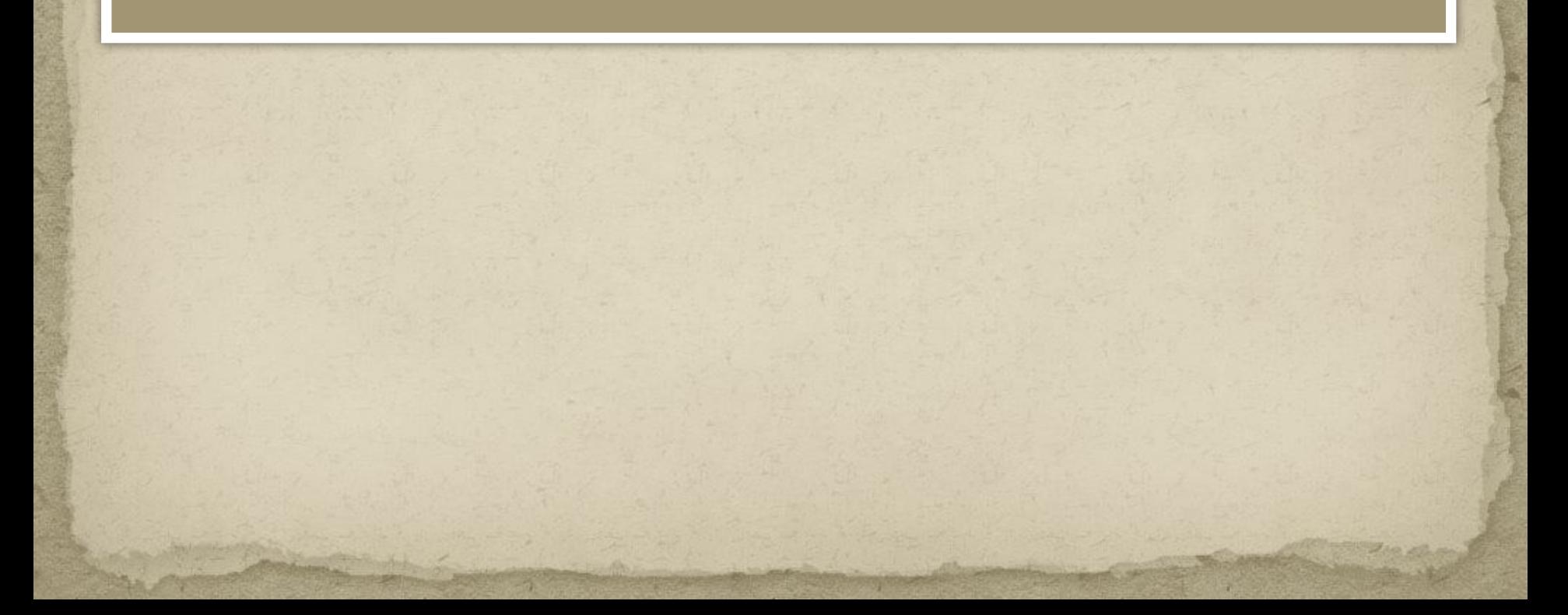

# Как устроен компьютер

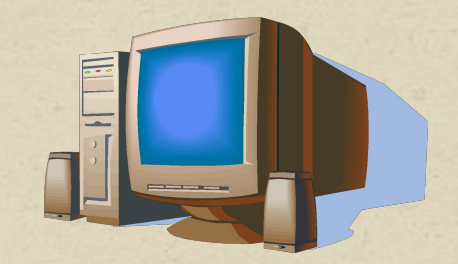

Главным в компьютере является системный блок, включающий в себя процессор, память, накопители на жёстких и магнитных дисках, блок питания и др.

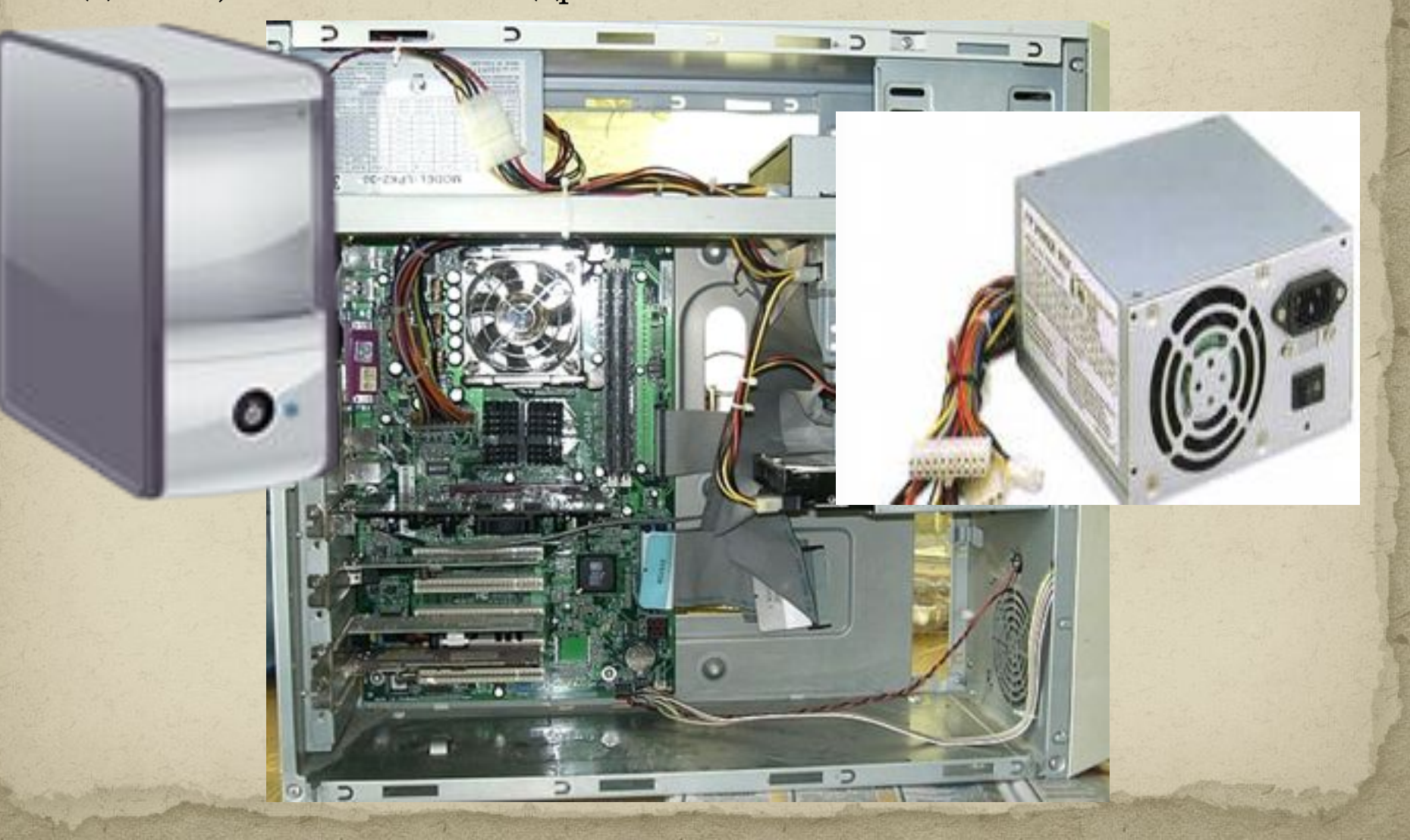

ǽроцессор предназначен для вычислений, обработки информации и управления работой компьютера

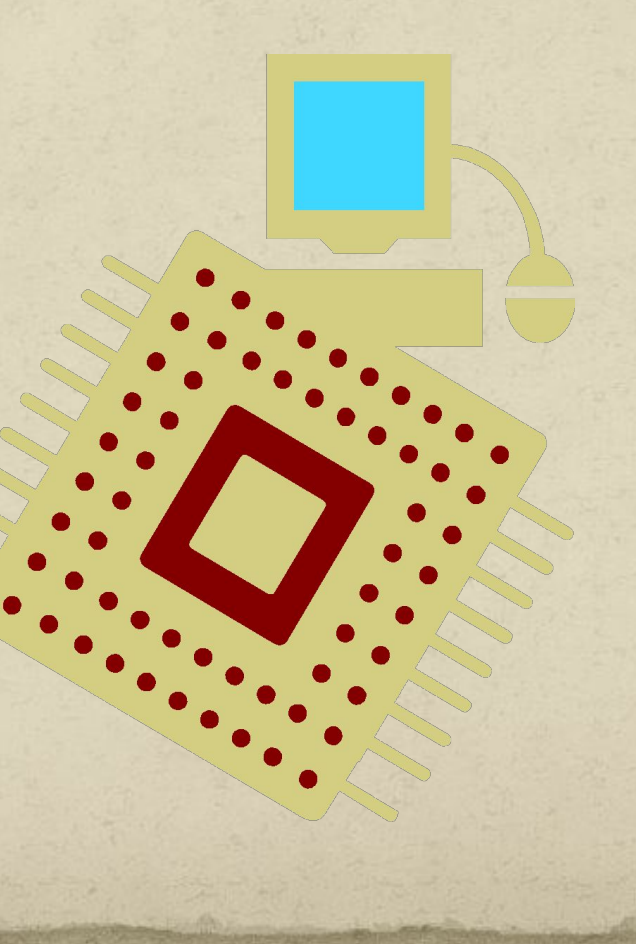

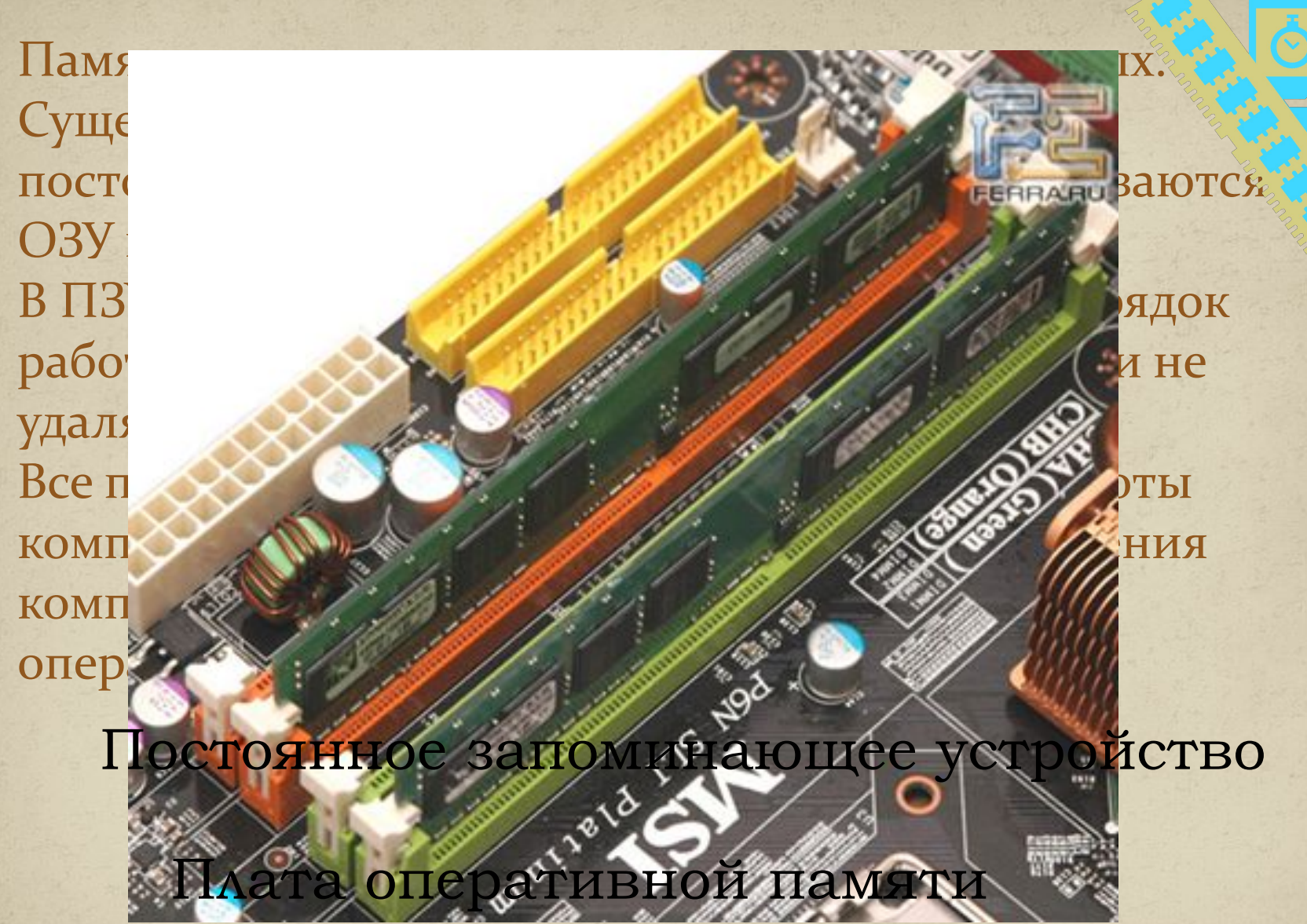

Для длительного хранения информации используется долговременная память: магнитные диски, оптические диски, другие устройства.

Магнитные диски бывают жёсткие и гибкие. Жёсткие диски большой ёмкости встроены вну системного блока и постоянно находятся там. В системном блоке находятся и дисководы гибких магнитных дисков - дискет.

В отличии от гибких, жёст . В отличии от гибких, жёст . В отличии переносить. В последнее время большее распространение получили оптические диски, флэшки.

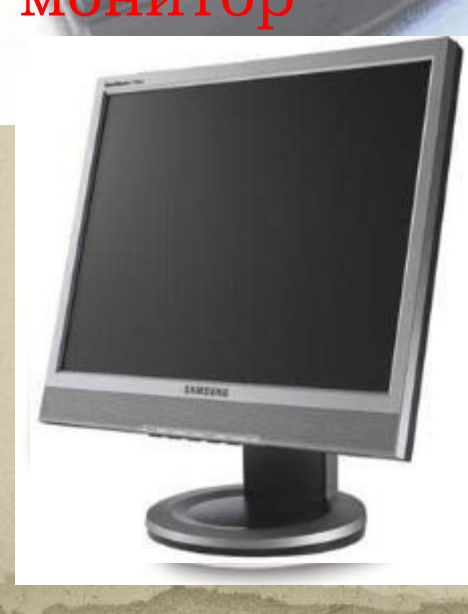

монитор принтер

**EPSCH** 

∥Для вывода информации в память компьютера применяются следующие устройства:

#### клавиатура сканер

O

Для ввода информации в память компьютера применяются следующие устройства:

#### Дополнительные уст

#### МЫШЬ

- акустические КОЛОНКИ
- джойстик
- другие

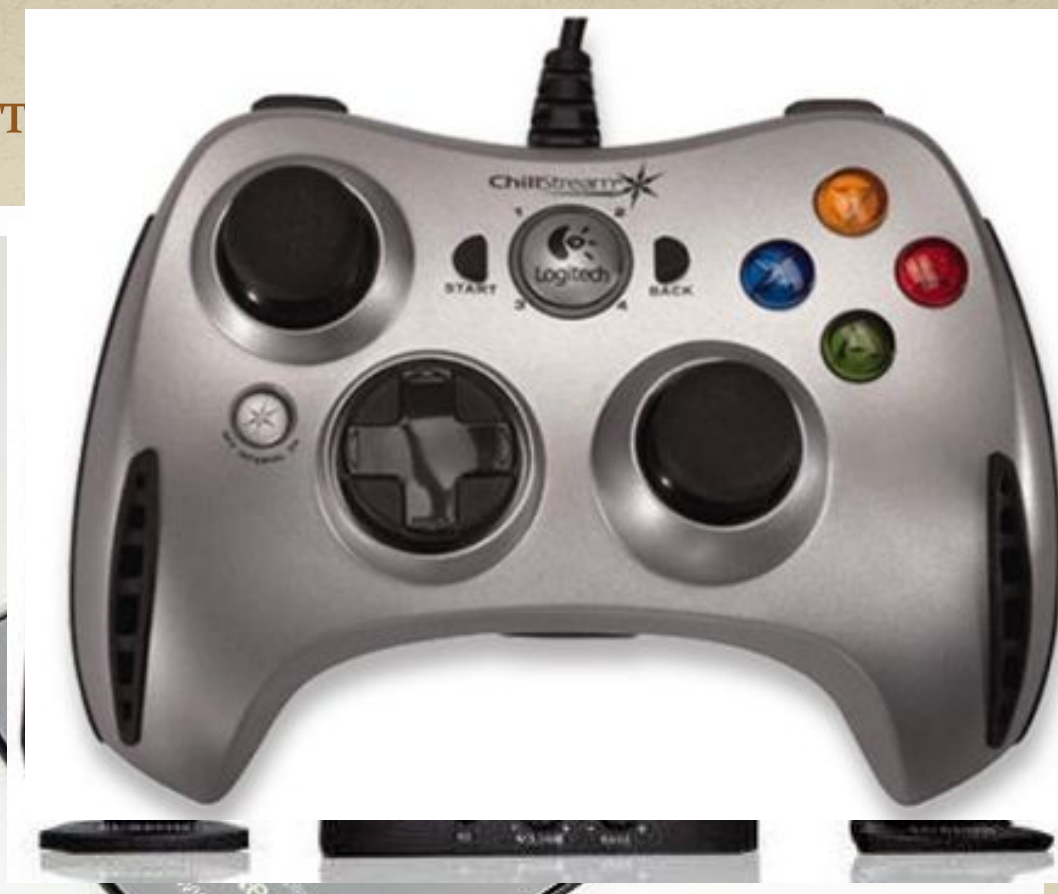

Все они составляют аппаратное обеспечение компьютера

Выполним тест «Аппаратные средства»:

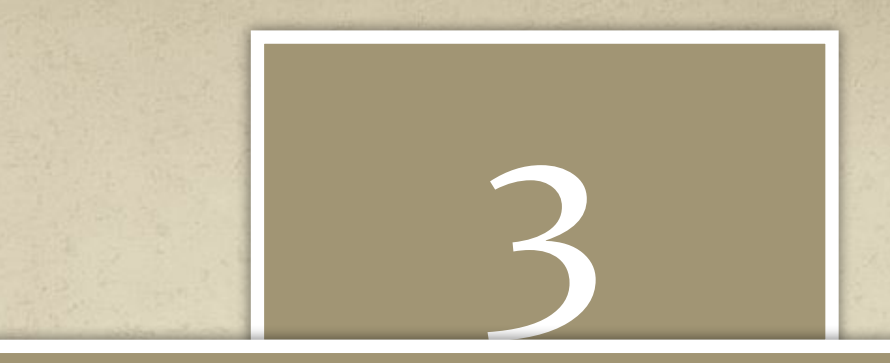

### КОМПЬЮТЕР НА СЛУЖБЕ У ЧЕЛОВЕКА

#### Машина должна работать, человек - думать. Принцип IBM

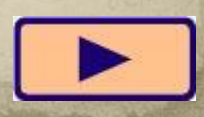

# **«ПРОФЕССИИ» КОМПЬЮТЕРА**

**Вычислитель Пишущая машинка Делопроизводитель Личный секретарь Бухгалтер Справочное бюро Библиотекарь Издатель Переводчик Почтальон Художник Мультипликатор Конструктор**

**Модельер Архитектор Дизайнер Композитор и музыкант Врач Учитель Организатор досуга**

27

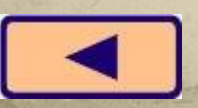

# Переходим к изучению новой темы: 1.1

- Кто использует компьютер в своей профессиональной деятельности?

— Какие операции можно выполнять с помощью компьютера?

Универсальным называют объект, пригодный для многих целей, с разнообразным назначением, выполняющий различные функции.

— Можно ли сказать, что компьютер — это универсальная машина? - Какие действия с информацией может выполнять компьютер? — С какой информацией работает компьютер?

Данными называют разнообразную информацию, представленную в форме, пригодной для обработки компьютером. Обработка данных осуществляется на компьютере с помощью программ.

### *Заполните схему:*

в соответствующих блоках укажите название программ, помощью которых обрабатывается текстовая, графическая, числовая и звуковая информация в компьютере.

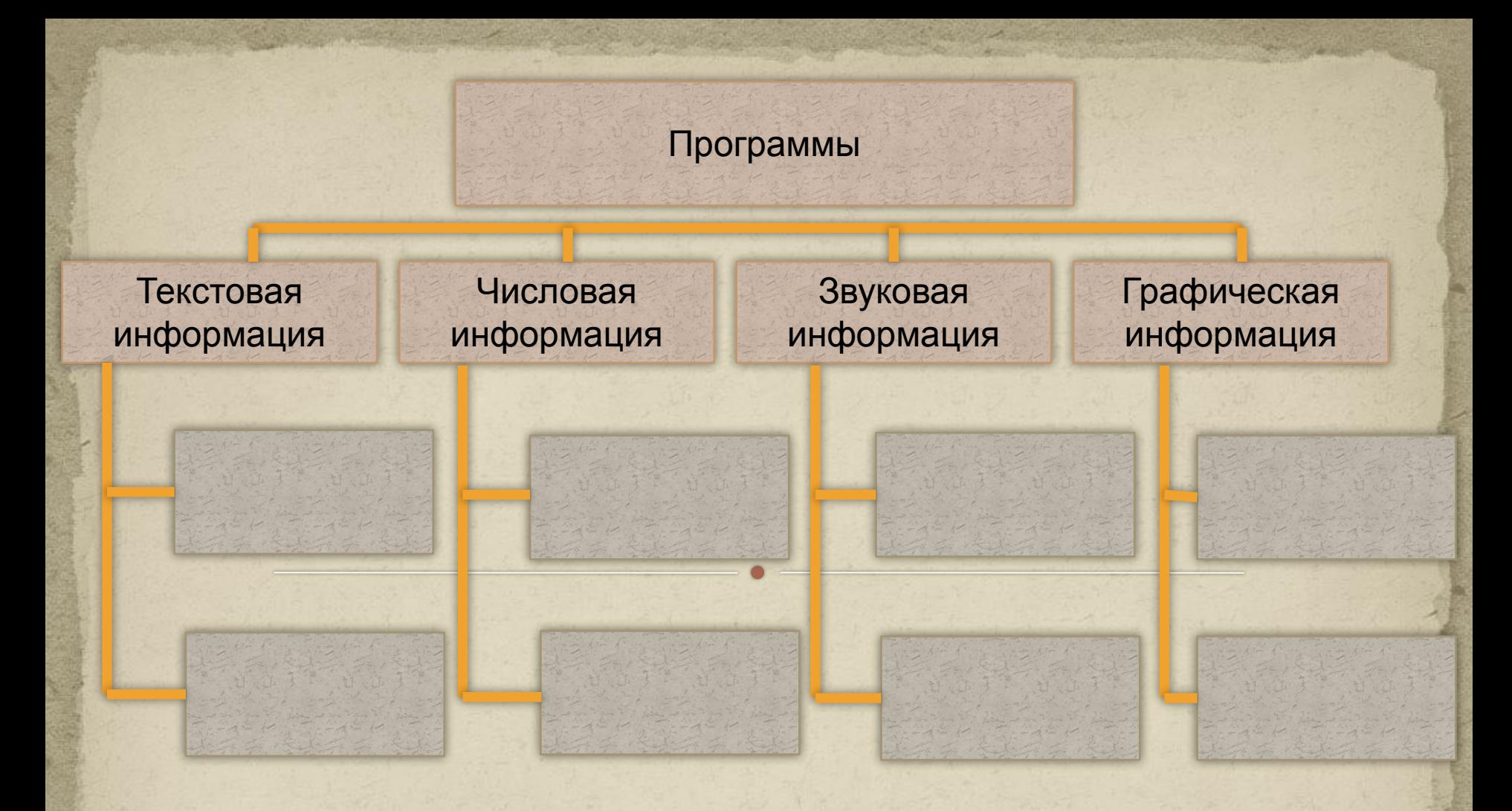

Блокнот Звукозапись MS Power Point Калькулятор Paint MS Excel MS Word Movie Maker

Выполнение заданий №3 и № 4 на стр.4 рабочей тетради*.*

*Домашнее задание:*  § 1.1, РТ: № 1, № 2 - стр.3. Материал для любознательных: стр.103-112 § 4.14-4.18

*Подведём итоги:* стр.10 в учебнике Что означает слово «универсальный»? ǽочему компьютер является универсальной машиной для работы с информацией? ǽриведите пример использования компьютеров? Вспомните какие программы предназначены для обработки числовой, текстовой и графической информации?